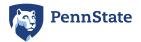

## **TRAVEL REIMBURSEMENT CHECKLIST - OCONUS**

| Traveler's N                                                                                                    | Name                                                                                                    |                                                                                         |               |                      | A                                           | ccess/Use                                                             |                  |                    |        |  |
|----------------------------------------------------------------------------------------------------|----------------------------------------------------------------------------------------------------|-----------------------------------------------------------------------------------------|---------------|----------------------|---------------------------------------------|-----------------------------------------------------------------------|------------------|--------------------|--------|--|
| Description                                                                                                    |                                                                                                    |                                                                                         |               |                      |                                             |                                                                       |                  |                    |        |  |
| Were any e                                                                                                    | vnenses nai                                                                                                    | id by a third.                                                                          | nartv2        | No 🗆 Yes (prov       | <i>v</i> ide details)                       |                                                                       |                  |                    |        |  |
|                                                                                                    |                                                                                                    |                                                                                         |               |                      |                                             |                                                                       |                  |                    |        |  |
| Conference or seminar - attach registration receipt unless PREPAID (Non-PO Inversion or PCard). <i>Please attach conference or seminar agenda if available.</i> |                                                                                                    |                                                                                         |               |                      |                                             |                                                                       | Travel Advance   |                    |        |  |
| Itinerary                                                                                                    | Itinerary Check if airline itinerary should be used                                                                |                                                                                         |               |                      |                                             |                                                                       | Amount           |                    |        |  |
|                                                                                                    |                                                                                                    |                                                                                         |               |                      |                                             | ARRIVAL                                                               |                  |                    |        |  |
| Loca                                                                                                    | Location                                                                                                    |                                                                                         | e             | Time                 | Location                                    | Date                                                                  |                  | Time               |        |  |
|                                                                                                    |                                                                                                    |                                                                                         |               |                      |                                             |                                                                       |                  |                    |        |  |
|                                                                                                    |                                                                                                    |                                                                                         |               |                      |                                             |                                                                       |                  |                    |        |  |
|                                                                                                    | i                                                                                                    |                                                                                         |               |                      |                                             | 1                                                                     |                  |                    |        |  |
|                                                                                                    |                                                                                                    |                                                                                         |               |                      |                                             |                                                                       |                  |                    |        |  |
| Combined                                                                                                    | with Persona                                                                                                    | al Travel?                                                                              | ] No [        | Yes (provide dates   | of personal travel)                         |                                                                       |                  |                    |        |  |
|                                                                                                    |                                                                                                    |                                                                                         |               |                      | . ,                                         |                                                                       |                  |                    |        |  |
| Date                                                                                                    |                                                                                                    | eck box if meal or lodging was provided.           Lunch         Dinner         Lodging |               |                      | PCard Used for Individual Meals? 🔲 No 🛛 Yes |                                                                       |                  |                    |        |  |
|                                                                                                    |                                                                                                    |                                                                                         |               | If yes, these w      |                                             | I be marked as PCard Meal Expense and deducted                        |                  |                    |        |  |
|                                                                                                    |                                                                                                    |                                                                                         | PCard Used fo |                      |                                             | from reimbursement. Receipts are NOT required.                        |                  |                    |        |  |
|                                                                                                    |                                                                                                    |                                                                                         |               |                      |                                             | r Event Meals? ☐No ☐ Yes<br>receipt required. Indicate purpose, those |                  |                    |        |  |
|                                                                                                    | attending and relationship to Penn                                                                                 |                                                                                         |               |                      |                                             |                                                                       |                  |                    |        |  |
|                                                                                                    | NUS actual                                                                                                    | expense re                                                                              | eimburser     | nent was pre-app     | roved. 🗍 Lodgi                              | na 🗖                                                                  | Meals (attach    | receipts and/or lo | ogs)   |  |
|                                                                                                    |                                                                                                    |                                                                                         |               |                      | I meal or lodging co                        | • •                                                                   | •                |                    | - /    |  |
| xpenses Req                                                                                                    | uiring Rece                                                                                                    | eipts                                                                                   |               |                      |                                             |                                                                       |                  |                    |        |  |
| sh PCard                                                                                                    | - Attach pric                                                                                                    | ed itinerarie                                                                           | s with age    | ent fees (attach com | parison airfare if required                 | d)                                                                    |                  |                    |        |  |
| Travel Arranger PCard Travel Arranger Name                                                                                                    |                                                                                                    |                                                                                         |               |                      |                                             |                                                                       |                  |                    |        |  |
| ]                                                                                                    |                                                                                                    |                                                                                         |               |                      |                                             |                                                                       |                  |                    |        |  |
|                                                                                                    | Rental Car Fuel                                                                                                    |                                                                                         |               |                      |                                             |                                                                       |                  |                    |        |  |
| Taxi / Shuttles (attach receipts including gratuity amounts)                                                                                                    |                                                                                                    |                                                                                         |               |                      |                                             |                                                                       |                  |                    |        |  |
|                                                                                                    | ☐ Train or Bus (non-local) ☐ Parking: ☐ Included in Lodging receipt detail (if yes, itemize lodging in SAP Concur) |                                                                                         |               |                      |                                             |                                                                       |                  |                    |        |  |
| Lodgin                                                                                                    | g - Hotel / M                                                                                                    | otel (pre-ap                                                                            | proved ac     | tual expenses only   | ) 🗍 Online fees (it                         | f yes, itemiz                                                         | e lodging in S   | AP Concur)         |        |  |
| -                                                                                                    |                                                                                                    |                                                                                         |               |                      | No Yes (indicat                             |                                                                       |                  |                    |        |  |
|                                                                                                    |                                                                                                    |                                                                                         |               | temized receipt an   | d detail on purpose ar                      | nd those att                                                          | ending           |                    |        |  |
|                                                                                                    | (provide detai                                                                                                    | I, receipts and                                                                         | d costs)      |                      |                                             |                                                                       |                  |                    |        |  |
| xpenses Not                                                                                                    | Requiring I                                                                                                    | Receipts                                                                                |               |                      |                                             |                                                                       |                  |                    |        |  |
| 🗖 Lodgin                                                                                                    | g at Persona                                                                                                    | al Residence                                                                            | <del>)</del>  |                      | (Max \$25 per day)                          |                                                                       |                  |                    |        |  |
| Lodging at Personal Residence (Max \$25 per day)     Dates Stayed:                                                                                              |                                                                                                    |                                                                                         |               |                      |                                             |                                                                       | Account t        | o Charge           |        |  |
|                                                                                                    |                                                                                                    |                                                                                         |               | otal trip mileage:   |                                             | Department #                                                          | Cost Object Type | Cost Object #      | Amount |  |
| From                                                                                                    | ·                                                                                                    | То                                                                                      | Retu          | Irn to:              | or attach travel log                        |                                                                       |                  |                    |        |  |
| Tolls:                                                                                                    |                                                                                                    |                                                                                         |               |                      |                                             |                                                                       |                  |                    |        |  |
| Local F                                                                                                    | Local Bus / Metro / Subway:                                                                                        |                                                                                         |               |                      |                                             |                                                                       |                  |                    |        |  |
|                                                                                                    |                                                                                                    |                                                                                         |               |                      |                                             |                                                                       |                  |                    |        |  |
| Notes:                                                                                                    |                                                                                                    |                                                                                         |               |                      |                                             |                                                                       |                  |                    |        |  |
|                                                                                                    |                                                                                                    |                                                                                         |               |                      |                                             | L                                                                     |                  | l                  |        |  |